## **Computor Added Design Lab Manual**

Recognizing the mannerism ways to get this book computor added design lab manual is additionally useful. You have remained in right site to begin getting this info. acquire the computor added design lab manual connect that

You could buy guide computor added design lab manual or get it as soon as feasible. You could quickly download this computor added design lab manual after getting deal. So, bearing in mind you require the book swiftly, you

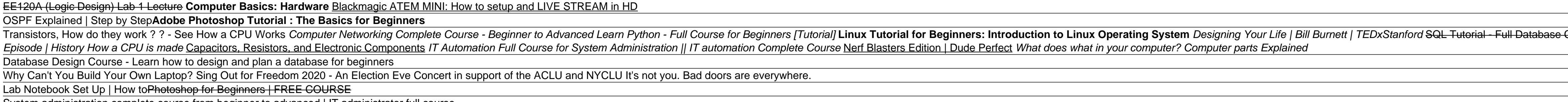

(PDF) LABORATORY MANUAL COMPUTER AIDED DESIGN LAB ME-406-E ... Get Computer Aided Design (CAD) Lab Manual Mechanical (3rd Year) Engineering eBook PDF Download in Mechanical Engg. 3rd Year Notes, Books, eBooks section at Studynama.com. Vaani1 Well-Known Member. Joined Mar 26, 2018 #1 ;

LABORATORY MANUAL COMPUTER AIDED DESIGN LAB ME-211-F d) Computer Aided Design-: In computer Aided Design (CAD), interactive graphics is used to design Components and systems of mechanical, electromic devices including structures such as buildings, automobile bodies, aero pla

System administration complete course from beginner to advanced | IT administrator full course A simple guide to electronic components.World's Best Gaming Room Computor Added Design Lab Manual

## AutoCAD || Activity 10|| Engineering Works || Ms. Castillo

COMPUTER AIDED DRAFTING AND DESIGN LABORATORY ACTIVITY MANUAL

5 Advantages of Manual Drafting and CAD Drafting ... CAD, or computer-aided design and drafting (CADD), is technology for design and technical documentation, which replaces manual drafting with an automated process. If you're a designer, drafter, architect, or engineer, you'

Computer Aided Design (CAD) Competition - EG1003 Lab Manual

LABORATORY MANUAL COMPUTER AIDED DESIGN LAB ME-406-E

CAD Software | 2D And 3D Computer-Aided Design | Autodesk Computer Aided Design Lab. CAD (Computer Aided Design) provides a convenient mean to create designs for almost every engineering discipline. It can be used for architectural design, alnd surveying, mechanical design, indus

MIT's Department of Mechanical Engineering (MechE) offers a world-class education that combines thorough analysis with hands-on discovery. One of the original six courses offered when MIT was founded in 1865, MechE's facul Computer-Aided Design Laboratory | MIT Department of ...

Computer Aided Design (CAD) Lab Manual Mechanical (3rd ...

Computer-aided design (CAD) is the use of computers (or workstations) to aid in the creation, modification, analysis, or optimization of a design. CAD software is used to increase the productivity of the designer, improve Computer-aided design - Wikipedia

Computer Graphics Lab. Lab Manual

Manual design not only takes more time but the errors caused will delay the process in overall. 2. Easy Saving and Sharing: All the designs and drawings created with the help of CAD can be edited and printed whenever requi

Pros and Cons of Computer Aided Design Over Manual Drafting receipt Computer Aided Machine Drawing Lab. receipt Thermal Engineering Lab. receipt Mechanics of Machinery. receipt Heat & Mass Transfer. receipt Advanced Manufacturing. receipt Computer Programming & Numerical Methods. r

Computer-aided design (CAD) involves creating computer models defined by geometrical parameters. These models typically appear on a computer monitor as a three-dimensional representation of a part or a system s enable desi numerical control (DNC) systems. These systems differ from older forms of numerical control (NC) in that geometrical data are encoded mechanically. Since both CAD and CAM use computer-based methods for encoding geometrical

TECHNICAL MANUAL DRAFTING - COMPUTER AIDED DRAFTING & DESIGN

Description: DDA algorithm is an incremental scan conversion method. Here we perform calculations at each step using the results from the preceding step. The characteristic of the DDA algorithm is to take unit steps along LAB MANUAL COMPUTER GRAPHICS - Yola

Computer Aided Design Lab - BRCM College of Engineering ...

Malla Reddy College of Engineering and Technology

Malla Reddy College of Engineering and Technology

Course Description This course (ME 5763: Computer Aided Design Theory and Practice) covers the fundamentals (both theory and practice) of computer-aided design with emphasis on geometric modeling and the underlying mathema

Computer Aided Design Theory and Practice Lab Session

Computer Aided Drafting (CAD) Course ... - Interior Design

This laboratory manual is carefully coordinated to the text Electronic Devices, Tenth edition, Global edition, Global edition, by Thomas L. Floyd. The seventeen experiments are completely independent of these experiments, n addition, experiments 12 through 16 provide two options for experiments. These five experiments. These five experiments are divided into two major sections to the corresponding A experiment, but uses a program able Analo nere experiments support the Besign formulated Design (CAD) software from the Anadigm company (www.anadigm.com). These experiments support the Programmable Analog Design feature in the downloaded software. In addition to E Included with the Anadigm Sulter Section Anadigm Sulter Program. This is an amazing active filter design tool that is easy to learn and is easy to learn and is included with the Anadigm Designer2 (AD2) CAD software. The PA nere Chine to the DASP without requiring a hard in a search in the PAM is described in detail in the Quick Start Guide (Appendix B). Instructors may choose to mix A and B experiments with no loss in continuity, depending o ne issue is the trend of industry to smaller surface-mount devices, which are very difficult to work with a trend as obsolete, but will be available for the foresseable future from Electronix Express (www.elexp.com), so it . The format for each experiment has not charged from parts (see list in Appendix A). The format for each experiment for each experiment has not changed from the last edition and is as follows: · Introduction: A brief disc . Parts: There are two or three independent parts to a written conclusion. Secondustion, in the end of each Part, space is provided for a written conclusion. Sequestions: A the end of each Part, space is provided for a wri Nultisim troubleshooting cy and other and other and check his or her understanding of the concepts. Troubleshooting questions are frequently presented. • Multisim Simulation: At the end of each A experiment (except #1), on nouth all figures that are related to the Multisim simulation. Multisim files are found on the website: www.pearsonglobaledition.com/Floyd. Microsoft Power Supply, a function generator, a multimeter, and a dual-channel osc As mentioned, components are also available as a kit from Electronix Express; the kit number is 32DBEDFL10.

The Lab Manual is a valuable tool designed to enhance your lab experience. Lab activities, objectives, materials lists, step-by-step procedures, illustrations, and review questions are commonly found in a Lab Manual. Impor

Synthetic Biology: A Lab Manual is the first manual for laboratory work in the new and rapidly expanding field of synthetic biology. Aimed at non-specialists, it details provided for students of the annual international Ge a highly successful course at Sweden's Uppsala University and is coauthored by one of the pioneers of synthetic biology and two bioengineering postgraduate students.An inspiring foreword is written by another pioneer in th

\*hcorporates sandard problems using of eact of the author draws upon his vast experience of teaching and presents a student friendly step-by-step demonstrative approach, similar to that of classroom teaching. Key Features: problems of VTU and other universities have been included in the exercise section for practice. Hints have been given to solve the problems where necessary. \* The complete book has been written with classroom teaching appr

Computer-Aided Drug Design Virtual Lab : Biotechnology and ...

Written by Patricia Franklin Before technology became so accessible engineers, designers and draughtsmen used manual drafting techniques to produce their drawings. Deadlines could be tight, and editing or updating of the d

Copyright code : 2a6e72d7a0622e305cdff26296af69bc

This computer aided design (CAD) tool creates precisely scaled drawings. These drawings are turned into 3D models that are used to visualize designs through photorealistic renderings and to simulate how a designing in comp

LABORATORY MANUAL COMPUTER AIDED DESIGN LAB ME-211-F. List of Experiments:- SI. No. Name of experiments:- SI. No. Name of experiment Date Signature 01 Setting drawing units, naming layers, setting dine types for different

After the advent of CAD, there has been a paradigm shift from traditional manual drafting to Computer Aided Design and Drafting. The clarity that can be achieved is easier to convey with the traditional drawings are necess

Computer Aided Drafting (CAD) Course Requirements. The Architecture and Interior Design Program CAD courses are fast-paced and complex; absence from any meeting is discouraged. The courses reguire at least 3 hours of compu

This lab is for PG students on the various laboratory topics in computer-aided drug design. Constructing computational model of a molecule To computationally construct the molecules from different atoms to use it for furth

Course for Beginners What is a Core i3, Core i5, or Core i7 as Fast As Possible Modern Marvels: How Tobacco is Made - Full Episode (S13, E51) | History Should You Buy Refurbished Electronics? UFO Hunters: EVIDENCE UNCOVERE